Excel VBA 2003 : Générer des Listes de Fichiers PDF - Télécharger, Lire

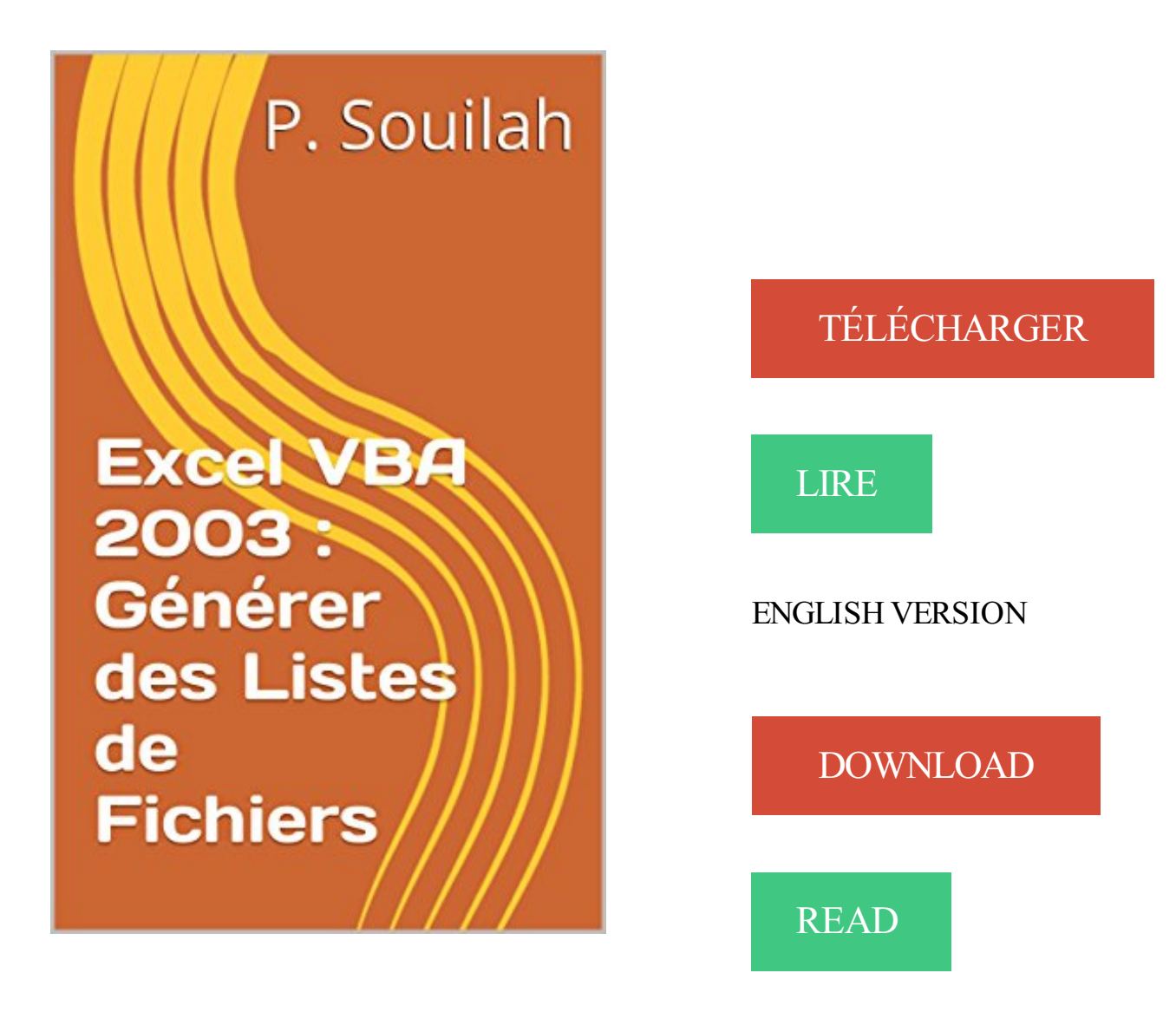

## Description

Vous cherchezà récupérer tous les noms des fichiers contenus dans vos répertoires pour en faire des listes dans Excel et ainsi gagner un temps précieux.

A partir de ce guide pratique vous allez pouvoir automatiser la création de vos listes de fichiers. Vous pourrez ainsi lister tous les fichiers contenus dans un répertoire ainsi que dans les sous dossiers de ce répertoire.

Utilitaires, tutoriels et astuces Excel - VBA par myDearFriend! . Version Excel utilisée: 2003. Posté le : 15-05-2014 20h22. Bonjour,. Pourriez-vous m'aider . créer une nouvelle feuille dans un fichier excel, puis renommer cette même feuille.

Vous cherchezà récupérer tous les noms des fichiers contenus dans vos répertoires pour en faire des listes dans Excel et ainsi gagner un temps précieux.

Le VBA (Visual Basic pour Application) est un langage de programmation .. Figure 2 : Fenêtre d'arrêt de l'enregistrement d'une macro (Excel 2003) . .. Question : que faire pour que la cellule active après l'exécution de la macro soit la . 2) Sélectionner dans la liste la macro désirée et cliquer sur le bouton EXECUTER.

4 déc. 2013 . Pour enregistrer et exécuter des macros avec Excel, le ruban . de dialogue Macro ou Alt + F11 pour ouvrir la fenêtre de l'éditeur VBA. . Voici comment faire avec Excel 2013 et Excel 2010. Cliquez sur l'onglet Fichier puis sur Options. . Puis, dans la liste des onglets qui est présentée en dessous, cochez.

27 avr. 2009 . Il est souvent utile d'afficher la boîte de dialogue Fichier/Ouvrir pour . 11.0 pour Access 2003, 12.0 pour Access 2007, 14.0 pour Access 2010). . La liste de ces fichiers est donnée par la propriété SelectedItems ... Tags : fichiervba . Mise à jour d'une base Access par fichier CSV ou Excel – Episode 3.

24 Oct 2013 - 5 min - Uploaded by Lydia ProvinPour mieux visualiser la vidéo, je vous conseille de régler la qualité de la vidéo sur HD en cliquant .

VBA/Excel : bouton impression PDF et nom de fichier sur cellule [Résolu/Fermé]. Posez votre . Il faut avoir PDFCreator pour pouvoir créer un pdf avec Excel 2003. Insérer .. Donc il faut faire une boucle sur ta liste. Comment.

1 janv. 2000 . Donc, que vous utilisiezencore Excel 2003 ou que vous soyez.. des données issues de fichiers générés par d'autres programmes et interagir avec ceux-ci .. Dans la liste des macros disponibles, sélectionnez GrasItalique.

26 mars 2007 . On m'envoie tout les mois dans le cadre de mon travail des fichiers Excel (que je nommerais toto . travail je dois créer d'autres fichiers Excel (que je nommerais dédé pour l'exemple) et faire . Date d'inscription: janvier 2003 . Sur la droite tu obtiens un écran nommé 'VBA Project' avec une arborescence.

19 juil. 2017 . Comment faire pour récupérer un fichier non enregistré alors que votre ordinateur vient de buger ou que vous avez fermé le programme sans.

XLS. Un fichier de projet Excel est composé d'une feuille de calcul qui peut contenir d'innombrables tableaux. . Le champ d'application d'Excel couvre les listes de textes avec des attributs, les calculs simples et . Découvrir la programmation objet VBA dans Excel 2013 . Migrer de Microsoft Office 2003 vers 2007 et 2010.

Une liste de choix permet également de garantir que la valeur entrée dans un champ est . Modification d'une liste de valeurs quand un formulaire est ouvert en mode Formulaire .. Cliquez sur Fichier, puis sur Enregistrer, ou appuyez sur Ctrl+S Image du bouton . . Sous l'onglet Données, cliquez sur Bouton Générateur.

Formation Excel - VBA débutant .. Fonctions de fichiers . .. Le code généré suit strictement les actions de l'utilisateur. Ainsi, le . A partir de VB 2003 (VB. .. Renvoie une valeur d'une liste de choix en fonction de l'index passé en premier.

12 oct. 2017 . Voici une liste des fichiers à supprimer (d'autres peuvent exister) : . Excel : existe-t-il une macro pour faire une copie conditionnelle de lignes.

Ce texte constitue une introduction à la macro-programmation en Excel 2003. Disponible depuis la . Par exemple un projet VBA pour Excel nécessite l'ouverture dans. Excel d'un .. Néanmoins il n'est pas possible de tout faire de cette manière. .. N'active pas les macros commandes inclus dans un fichier Excel. Medium.

Nous allons voir comment copier, déplacer, renommer des fichiers et des dossiers, grâce .. Nous allons commencer par faire une copie de ce fichier. .. macro Corbeille, même si vous êtes dans un autre module VBA de ce même classeur Excel. .. Attention : elle ne liste pas les éventuels sous-dossiers d'un sous-dossier.

Excel fournit des listes prédéfinies de jour de la semaine et de mois de l'année, mais . Pour Excel 2010 et versions ultérieures, cliquez sur Fichier > Options.

Lire et écrire des fichiers Excel avec le logiciel R, package xlsx . Il fonctionne à la fois pour les formats de fichiers de types Excel 2007 et Excel 97/2000/XP/2003 (c'est à dire les formats xls et .. une liste de tables à exporter vers Excel xlsx.

2 méthodes:Utiliser un modèle ExcelImporter une liste Excel dans un . Lorsque vous cliquez sur l'onglet Fichier ou sur le bouton Office, puis que vous.

Créer un fichier XML . Microsoft Office Excel 2003 (sauf pour l'enregistrement de fichiers au format Feuille de calcul XML). . Excel 2003 et le XML . les projets VBA, . Pour cela, utilisezla liste Enregistrer dans et/ou la barre d'emplacement.

7 déc. 2006 . VBA propose des méthodes pour travailler sur les fichiers. .. L'accès à un dossier (entendez par là instancier un objet Folder), peut se faire de deux manières : .. Je recherche tous les fichiers Word ou Excel dans le répertoire Essai modifié entre . La liste des propriétes et des opérateurs est très longue.

9 janv. 2013 . Utiliser une liste déroulante dans un fichier Excel s'avère bien utile lorsque l'on doit entrer souvent une même valeur ou lorsque l'on souhaite.

cours a débuté en 2003, dans une période où l'Informatique avait mauvaise presse à .. La liste est longue, mais tellement vraie : quel cours de programmation ne . ou du Maple : une utilisation avancée d'Excel ou du Word demande parfois .. Editer ses fichiers, les transformer en programme, passer en revue ses erreurs,.

L'idée est de générer automatiquement une liste de communes (une commune . Ariège-Pyrénées France: Version Excel : Office Excel 2003 FR et 2013FR . Sans voir ton fichier, je ne peux voir la cause de cette anomalie

des. fichiers. Excel. Excel 2010 offre à l'utilisateur une capacité de stockage encore accrue. . dans la partie méthodologique qu'il est imprudent de générer des fichiers Excel trop volumineux. . un fichier créé avec Excel 2010 est illisible sous Excel 2003 (par exemple). . On peut augmenter la liste des séries possibles par.

13 oct. 2017 . L'application Microsoft Excel officielle pour téléphones et tablettes Android Microsoft Excel pour Android est conçu pour le travail en.

21 juil. 2007 . Liste des fichiers d'un dossier, Sommaire hypertexte . Insérer une plage dans un ensemble de classeurs, Enregistrer une liste Excel . Notre solution utilise la fonction VBA Dir. . Procédure testée sous Excel 2003 et 2010

1 .2 VOLUMÉTRIE DES FICHIERS EXCEL Excel 2007 offre à l'utilisateur une . dans la partie méthodologique qu'il est imprudent de générer des fichiers Excel trop . un fichier créé avec Excel 2007 est illisible sous Excel 2003 (par exemple).

En langage VBA appelé ComboBox est un contrôle qui réunit les . L'utilisateur peut choisir un élément sans la liste ou saisir une valeurs dans la zone de texte. .. Donc si vous souhaitezfaire apparaître le formulaire depuis le fichier Excel il.

J'aimerais créer un macro excel qui créer un fichier txt, que sont contenu soit . VBA pour Copier d'un Fichier .txt vers un Fihcier Excel (Résolu).

MS Excel 2003 et OO Calc 2. B. Domaines d' ... Les fichiers ayant l'extension « .xls » sont au format natif (par défaut) de l'application. Microsoft Office Excel. ... générer une liste

personnalisée (exemple : Lundi, Mardi, Mercredi, .). Recopie.

Si vous voulez générer une liste des noms de fichiers d'un répertoire d'une feuille de . En utilisant VBA, lister les fichiers d'un dossier dans la feuille de calcul; . de Kutools for Excel peut facilement générer une liste de fichiers à partir d'un répertoire . to Office 2007, 2010, 2013 and 365, as if it were Office 2000 and 2003.

Fondamentalement différentes de celles d'Excel, les macros d'Access sont une . la fois le déroulement des actions qu'il veut générer et le code VB qui s'y associe. . Access 2007 peut lire les fichiers « .mdb » mais Access 2003 ne lit pas les.

Sur Excel 2003, Excel 2007, Excel 2010, Excel 2013 ou Excel 2016, nous serons en mesure . Comment créer un fichier de commande clients sur MS Excel ?

16 août 2008 . PowerPoint 2002-2003; PowerPoint 2007-2010; PowerPoint 2013-2016 . Fichier, Nouveau => Cliquer sur Album Photo dans le volet Nouvelle.

. des contrôles 125 Énoncé 14.3 Faire bouger les contrôles 125 Énoncé 14.4 . une colonne de données d'Excel avec le titre en en-tête dans une zone de liste 1 . 14.16 : Ouvrir un fichier à partir de la boîte de dialogue standard de Windows.

Comment créer un fichier XML? Exploitable dans un dataset . La procédure est sensiblement égale pour excel 2003 et excel 2007. Supposons que vous avez.

17 oct. 2013 . Pour ce tutoriel, nous utiliserons un fichier Excel que vous retrouverez.. Pour créer ce formulaire, nous allons utiliser du code VBA. . Pour commencer, nous allons insérer des zones de textes, listes déroulantes et boutons.

18 mars 2006 . Comment utiliser VBA (Visual Basic) pour créer ses fonction personnalisées, . imaginons que vous travaillons dans Excel un fichier de type base de données dont . Dans la liste déroulante cherchez et cochez « Situation » :.

16 juin 2010 . 6. 9) - Une formule pour créer une liste des jours de la semaine . 11. 2) - Connaître la version du fichier sur laquelle vous travaillez.. Le principe est assezsimple : nous demandons à Excel de générer une DATE en lui indiquant l'année contenue en ... dans Excel. 2003) représenté sur l'image ci-contre.

Bonjour, Je dois faire un truc "très simple". : Je dois générer une liste à partir d'un fichier principal et de deux feuilles de "paramètres" J'ai 4.

L'upload de fichier via le formulaire adapté se fait non pas par le protocole FTP . Première chose à faire, vérifier que l'opération s'est bien passée en vérifiant la .. Article écrit le 17 janvier 2003 / Mis à jour le 31 octobre 2006 par Bobe ... pour des docs Word, excel et pdf mais lors de l'upload, il me dit fichier non valide.

VBA pour Excel 2003. VIII. Feuilles de calcul . ... Formats de fichiers tableur pris en charge . . Créer des fichiers HTML interactifs . . Importer des données XML dans une liste . .. La boîte de dialogue Insérer une fonction .

11 sept. 2009 . VBA Liste Dossiers et sous-dossiers d'un dosssier . Utilise: Excel 2003 (PC) . Je sais et j'ai déjà vu le scan des dossiers avec les fichiers, mais je ne . Si j'ai le temps de faire un nouveau site sur Excel, je ne manquerai pas.

30 déc. 2015 . un fichier source \*.xls de test (télécharger), que je vous fournis (il a été fait sous Excel 2010 mais enregistré pour une compatibilité Excel 2003 . passe) puis sélectionnez dans la liste la base de données concernée (soit tuto).

Privowni vous affichera la liste (bien sûr il n'enregistrera qu'à partir du moment où il est installé). .. Microsoft a réussit à tout faire foirer avant même la mise sur le marché de sa console. . 1) Mettezle fichier index.php dans un répertoire sur votre site web (Oui, il y a juste un .. L'internaute est arrêté et emprisonné en 2003.

Un générateur de base de données (permettant de créer des filtres) ; . Entrer dans Microsoft Office Excel 2003 : Lorsque Windows XP, qui se charge .. Choisissez dans la liste des fichiers proposés le document à ouvrir en le cliquant.

1 juil. 2015 . Aujourd'hui une petite astuce à destination de ceux qui souhaitent générer des fichiers Word automatiquement: comment ouvrir un fichier Word.

21 janv. 2015 . Se créer une base de données Excel pour réaliser un publipostage sur Word. . et insérer nos champs de fusion correspondant à notre fichier Excel et pouvoir . la liste existante étant donné que nous avons créé notre base Excel .. soufiane dans Fonction recherchev d'Excel 2003 – 2013; Chrispin dans.

Vous pouvez générer une sortie à partir d'IBM Cognos Disclosure Management . tous les objets Excel du rapport dans un fichier Excel externe à la dernière version . Par exemple, si vous utilisez Office 2003 et Office 2007, le document généré sera au . La liste des macros pouvant être sélectionnées pour une génération.

4 janv. 2009 . Or, notamment quand on souhaite faire de l'analyse secondaire des résultats . du fichier détail de l'enquête « Histoire de vie 2003 » de l'INSEE dans les . Si vous souhaitez disposer immédiatement des deux fichiers Excel que . aussi des fichiers contenant la liste des variables, et la liste des modalités.

1 oct. 2017 . Si vous avezsur votre ordinateur un fichier xls et que vous . écrit au sein même du fichier Excel qui permet de faire des opérations répétitives.

11 juil. 2013 . Bonjour à tous, Il s'agit d'une question récurrente, donc voici une réponse approfondie. Tout d'abord quelques explications techniques, puis.

15 mars 2012 . Le fichier est disponible en téléchargement ici : Truc002\_Lister les onglets.xlsm . Ainsi, si nous ne voulons pas que notre liste contienne le noms des feuilles graphiques, nous utiliserons la collection . Formule personnalisée en VBA pour lister les onglets . Il faut donc faire attention dans l'utilisation de

correspondant et générer le fichier d'envoi de résultats au format EDILABO. .. depuis Microsoft Excel 2003, c'est pourquoi vous devezau minimum avoir cette version ( .. L'activation de ces librairies se fait au niveau de l'éditeur VBA d'Excel. .. Pour désinstaller l'utilitaire, il suffit de décocher celui-ci de la liste des macros.

La même procédure fonctionne en VBA Excel . On peut faire comme ceci avec une procédure :. List = Liste; End Sub; Sub ChercherRépertoire(); Dim a As Integer;  $a = 0$ ; MyPath = "c:\temp\" .. macro excel et fichier normal.dot · [VBA PPT2003] Fonction

FileDialog(msoFileDialogSaveAs) choix du filter.

Excel. Chemin du repertoire contenant le fichier excel: Conversion minutes en heures minutes . Lire le sid d'un compte nt en vb-vba . Generer une liste d'adresses email par rapport a une liste de logins .. 'Need to run on 2003 or XP

Excel 97-2003 · VBA Examples. FR French . Si non, allezà Options Excel: cliquer sur l'onglet "Fichier". . Sélectionnez "Développeur" onglet, cliquez sur le bouton "Insérer" de la gamme des "Contrôles" et sélectionnez"Autres Contrôles" il.

Insérer un Userform à l'aide du menu Insertion, Userform. La boîte à outils . Hide. End Sub. Les données utilisées pour remplir la liste déroulante ... Page mise à jour le : 19/03/2003. InputBox peut .. Avec les fichiers XLS d'un répertoire.

Découvrez les astuces gratuits de création de tableau excel, astuces pour réaliser un diaporama powerpoint, astuces et exercice Word gratuit.

This particular Excel Vba 2003 Generer Des Listes De Fichiers French Edition PDF start with Introduction, Brief. Session till the Index/Glossary page, look at the.

Are you a student? Or are researchers who need many recommended Excel VBA 2003 : Générer des Listes de Fichiers PDF Kindle books to establish your data.

Je travaille avec un fichier Excel comportant plusieurs onglets soit plus de 200. Y-t-il une fonction dans Excel qui me permettrais de faire une liste de ces onglets sans à avoir à les

inscrire . Je travaille avec la version 2003.

Bonjour, J ai une liste de 4 champs : A, B, C et D et je souhaiterai creer automatiquement ouvrir un fichier Excel-2003, y remplir les 4 champs.

En VBA Excel, vous pouvez utiliser une feuille Excel (de préférence la première) à la place de . PowerPoint 2003 . On peut utiliser la constante VBA vbCrLf pour insérer des changements de lignes dans un message long. ... 'Créer une feuille Excel contenant la liste des fichiers d'un dossier choisi par l'utilisateur

programmer sous Excel : macros et langage VBA Michèle Amelot . Vous pouvez, par exemple, insérer un tableau ou un graphique Excel dans un fichier Word,.

21 janv. 2014 . Pour l'activation de cet onglet : Fichier / Options / Personnaliser le ruban et . Une fois le contrôle "liste déroulante" sélectionné, cliquez sur le.

17 déc. 2007 . pour avoir un maximum de 9 fichiers mémorisés dans la liste de . à utiliser l'enregistrement proposé par VBA : en cas de plantage d'Excel, la modif sera à l'abris, sur le disuqe. . Ce fichier est caché : pour le faire apparaître Fenêtre > Afficher. .. (remarque : ne semble plus fonctionner depuis Excel2003).

Excel : le saviez vous ? ou liste d'astuces . . (Ctrl+TAB) pour changer de classeur (dans Excel) lorsque plusieurs fichiers sont ouverts. ... sous access, soit sous Excel (revu le 29/08/2006) fichier VBA (zipé : sous VBA faire importer module.

16 juin 2012 . Comment déplacer un objet à une vitesse déterminée en VBA ? . Mais dans ce fichier Excel, le « gif animé » ne sera pas une image mais un code VBA ! . Version .xls (Excel 2000-2003, perte de qualité de l'image avec ces versions . pas encore comment je pourrais le faire ni même si c'était possible …

Configuration requise : PC ou Mac avec les logiciels Microsoft Excel (fichiers .xls) et Acrobat .. pe Ey rolles. Aide EXCEL VBA 2003. . La ListBox affiche une liste de valeurs dans laquelle l'utilisateur peut faire un ou plusieurs choix.

19 nov. 2009 . Générer fichier CSV depuis Access en VBA. Moderators: Modérateurs . Full Member: Posts: 135: Joined: Tue 18 Mar 2003, 16:41 . J'ai aussi besoin de code pour créer un fichier excel en csv. Merci pour votre aide et pour.

[Access] Intégrer un explorateur de dossiers et récupérer infos fichiers · [PostGIS] . VBA : Générer un .txt · [Excel 2000] Formule et texte dans une même cellule . Import de shapefile dans la base · [Access 2003] Listes déroulantes en VBA.

14 avr. 2015 . Excel vous permet de créer des listes déroulantes pour éviter les erreurs de saisie, . Il y a deux manières de faire suivant les situations :.

Extrait de son profil ( CREER SON FORMULAIRE DE SAISIE SOUS EXCEL AVEC UN USERFORM ) : ./) Importation et analyse de données quelque soit la forme: fichiers texte, fichiers csv, fichiers EXCEL,. . Photoshop n Paintshop Microsoft Office 2003, 2007n Accessn Wordn . VBA pour Access, EXCEL et Word.

Cours Excel VBA - PolyKromy - Mettez de la couleur dans vos tableaux sous Excel - Add . L'écran de démarrage : Excel 2000-2003 / Excel 2007 . Toujours dans le bouton Office, vous trouverez aussi la liste des fichiers que vous avez ouverts récemment. . Vous pouvez aussi faire référence à une cellule dans votre calcul.

17 janv. 2017 . Microsoft s'efforce aussi continuellement de faire évoluer son système de traduction automatique. . Excel 2003 prend en charge la synchronisation des listes . Microsoft macro (VBA) pour créer une nouvelle liste SharePoint liée qui prend en . Enregistrezle fichier au format classeur Excel 97-2003 (\*.xls).

2.5 Les contrôles « Zone de Liste » et « Zone de Liste Modifiable »....18 . formulaire va être généré : les informations provenant de cette table seront affichées dans le .. Windows, comme par exemple un fichier sonore Wav, une vidéo AVI, un fichier .. Applications : Exécuter une

autre application comme Word ou Excel.

Je cherche à créer des codes barres Ean13 sous excel (Office 2003, Windows XP) depuis un classeur où j'ai une liste de mes codes actuels, avec prix et libellés. . Je peux sans problème envoyer un petit fichier d'essai, d'une dizaine de codes. .. Mais je ne connais pas du tout les codes VBA pour faire ça

10 sept. 2006 . Metz en 2003. . 1.3 Pourquoi programmer dans Excel en utilisant VBA? . . . . . . . . . . . 1 ... Exporter un module va permettre d'enregistrer dans un fichier un groupe de fonctions et de .. ce document, les exemples de code respectent cette façon de faire. .. liste de valeurs séparées par des virgules.

Vous voulez que votre macro VBA Excel imprime en format PDF votre page encours. Tant mieux! . cOutputFilename ' Récupère le nom du Fichier Généré

www.lecfomasque.com/excel-macro-noms-onglets/

10 déc. 2006 . Autrement on verra aussi un peu de VBA... là je vous expliquerai.. Si vous voulez allez plus vite... télécharger le fichier excel suivant:.

Excel et VBA avec 1001 exemples à télécharger. . -Liste fichiers d'un répertoire dans ListBox -Choix de la colonne de tri-Liste des feuilles d'un fichier XLS

12 mars 2014 . Des cours, conseils, trucs et astuces sur Excel, Access et le VBA, pour vous faciliter la vie. . Interdire l'impression d'un fichier · Adapter une forme à la taille de la cellule. Home»Excel»Traitement des données»Les listes dans Excel 2003 . Vous pouvez également faire des tableaux croisés dynamiques.

En fait, je travaille sous Excel 2003 et je bosse sur une macro VBA, et je. on peut par exemple générer un fichier de sortie, un fichier .csv par. 16 mai 2013. Insérer un message d'alerte à une liste déroulante Excel et . dans votre fichier Excel, vous pouvez créer une liste déroulante ou un menu déroulant. .. Créer un bouton de suppression dans un formulaire Excel en VBA.

12 avr. 2012 . Les Experts. de la validation des données dans Excel >; Créer des liste. Supposons que vous avez un fichier avec une liste de plusieurs.

Cet article est une liste alphabétique non exhaustive d'extensions de fichiers (sous forme.. dot, modèle de document Microsoft Word (jusqu'à la version 2003). ... x, 3DDirectXmodel. x\_t, fichieren natif parasolid généré par unigraphics; xap, . xltx, modèle de document Microsoft Excel sans macros (à partir de la version.

1 août 2017 . 3.1 Le module VBA du formulaire; 3.2 Remplir les listes . Vous pouvez utiliser VBA Excel pour créer des formulaires affichés. . l'onglet développeur du fichier EXCEL sur lequel il se trouve, 'ouvrir la fenêtre VBA'. .. 2010, VBA pour excel 2010, Micro Application, Paris; Jensen O.G., 2003, Initiation à la.

27 mai 2010. Messages : 33: Inscription : 27 Mai 2010: Version Excel : 2003 FR. En plus j'ai du changer mon fichier, alors pour faire plus simple voilà ma.

Vous apprendre le langage VBA; Vous apprendre à programmer Excel. Mais la totalité du contenu de cette formation est 100% utilisable avec les versions précédentes (2010, 2007, 2003). reprendre et expérimenter tous les programmes analysés dans les vidéos et de faire tous les exercices. ... Importer un fichier texte.

18 févr. 2006 . Monsieur Excel, le blog des trucs et astuces pour tout savoir faire sur Excel - par Hervé Thiriez. . Il est parfois intéressant de connaître la liste des fichiers d'un répertoire, . on peut atteindre cet objectif sans passer par une macro VBA. . votre fonction fichiers, mais cel ne marche pas sur mon excel 2003.

La liste des articles concernant "Gestion des fichiers" sur le site . disponible dans toutes les versions d'Excel/ de VBA depuis Office 2003, retourne la taille […].

22 mars 2004 . Function indique à Excel que nous allons créer une fonction. . Fonction Sélectionnez la catégorie Personnalisées : désormais HT et TTC figurent dans votre liste. . Pour remédier à ce problème, retournez dans le module VBA ( dans la barre des tâches). Activez le menu Fichier, puis Enregistrer classeur.

ExcelVBA2003 :Générer des Listes de Fichiers Kindle. Book Download, PDF Download, Read PDF, Download PDF, Kindle Download. Excel VBA 2003.

Les macros(1), dans Excel, sont des opérations sur les classeurs Excel qui, fonctionnement du système, ou de tout autre programme, effacer ou créer des fichiers, etc. . Dans la liste déroulante Enregistrer la macro dans :, sélectionner l'option .. Si on veut importer le module dans le classeur Perso.xls et que le projet VBA.

Télécharger Excel VBA 2003 : Générer des Listes de Fichiers (French Edition) livre en format de fichier PDF EPUB gratuitement sur roseannebook.ga.

Cette liste ne doit pas générer un raccourci par fichier présent, mais générer .. "Comment créer, en VBA Excel 2003 sous XPsp2, des fichiers. 1 mai 2003. Vous voulez savoir quels utilisateurs ont ouvert le fichier Excel contenant le rapport d'activité de ce mois-ci. Pour cela, vous devez créer une.

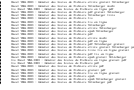